**Mastering Swift 5 download or read online Jon Hoffman PDF gratuito per e-book / ePub / Mobi / Mp3 / Txt, Harness the power of the latest edition with this in-depth and comprehensive guide to the Swift languageKey FeaturesFifth edition of this bestselling book,...**

# **Mastering Swift 5 Read EBooks PDF English Jon Hoffman**

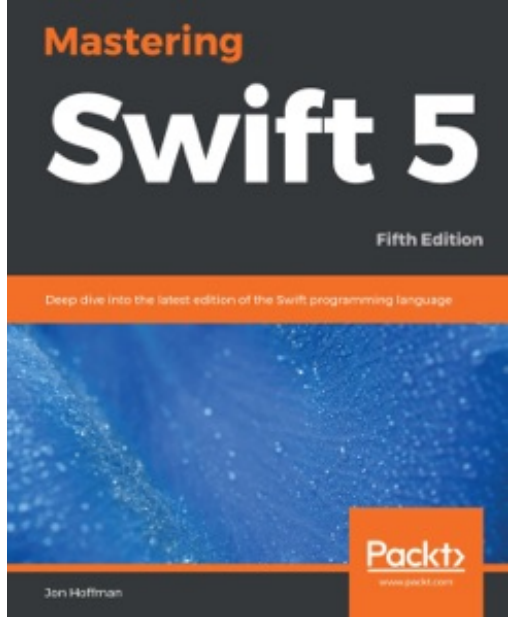

**Mastering Swift 5 download or read online Jon Hoffman PDF gratuito per e-book / ePub / Mobi / Mp3 / Txt**, **Harness the power of the latest edition with this indepth and comprehensive guide to the Swift language**

#### Key Features

Fifth edition of this bestselling book, improved and updated to cover the latest version of the Swift 5 programming languageGet to grips with popular and modern design techniques to write easy-to-manage Swift codeLearn how to use core Swift features such as concurrency, generics, and copy-on-write in your code Book Description

Over the years, the Mastering Swift book has established itself amongst developers as a popular choice as an in-depth

and practical guide to the Swift programming language. The latest edition is fully updated and revised to cover the new version: Swift 5.

Inside this book, you'll find the key features of Swift 5 easily explained with complete sets of examples. From the basics of the language to popular features such as concurrency, generics, and memory management, this definitive guide will help you develop your expertise and mastery of the Swift language.

Mastering Swift 5, Fifth Edition will give you an in-depth knowledge of some of the most sophisticated elements in Swift development, including protocol extensions, error handling, and closures. It will guide you on how to use and apply them in your own projects.

Later, you'll see how to leverage the power of protocol-oriented programming to write flexible and easier-to-manage code. You will also see how to add the copy-on-write feature to your custom value types and how to avoid memory management issues caused by strong reference cycles.

### What you will learn

Understand core Swift components, including operators, collections, control flows, and functionsLearn how and when to use classes, structures, and enumerationsUnderstand how to use protocol-oriented design with extensions to write easier-to-manage codeUse design patterns with Swift, to solve commonly occurring design problemsImplement copy-on-write for you custom value types to improve performanceAdd concurrency to your applications using Grand Central Dispatch and Operation QueuesImplement generics to write flexible and reusable code Who this book is for

This book is for developers who want to delve into the newest version of Swift. If you are a developer and learn best by looking at and working with code, then this book is for you. A basic understanding of Apple's tools would be beneficial but not mandatory. All examples should work on the Linux

**Mastering Swift 5 download or read online Jon Hoffman PDF gratuito per e-book / ePub / Mobi / Mp3 / Txt, Harness the power of the latest edition with this in-depth and comprehensive guide to the Swift languageKey FeaturesFifth edition of this bestselling book,...** platform as well.

# **Mastering Swift 5 Read EBooks PDF English Jon Hoffman**

**Mastering Swift 5 download or read online Jon Hoffman PDF gratuito per e-book / ePub / Mobi / Mp3 / Txt**, The regular type of help documentation is really a hard copy manual that's printed, nicely bound, and functional. Itoperates as a reference manual - skim the TOC or index, get the page, and stick to the directions detail by detail.The challenge using these sorts of documents is the fact that user manuals can often become jumbled and hard tounderstand. And in order to fix this problem, writers can try and employ things i call "go over here" ways tominimize the wordiness and simplify this content. I've found this approach to be extremely ineffective most of thetime. Why? Because **mastering swift 5** are considered unsuitable to get flippedthrough ten times for just one task. That is what online assistance is for.

If you realise your mastering swift 5 so overwhelming, you are able to go aheadand take instructions or guides in the manual individually. Select a special feature you wish to give attention to,browse the manual thoroughly, bring your product and execute what the manual is hinting to complete. Understandwhat the feature does, using it, and don't go jumping to a different cool feature til you have fully explored the actualone. Working through your owner's manual by doing this assists you to learn everything concerning your digitalproduct the best and most convenient way. By ignoring your digital product manual and not reading it, you limityourself in taking advantage of your product's features. When you have lost your owner's manual, look at productInstructions for downloadable manuals in PDF

mastering swift 5 are a good way to achieve details about operating certainproducts. Many products that you buy can be obtained using instruction manuals. These user guides are clearlybuilt to give step-by-step information about how you ought to go ahead in operating certain equipments. Ahandbook is really a user's guide to operating the equipments. Should you loose your best guide or even the productwould not provide an instructions, you can easily obtain one on the net. You can search for the manual of yourchoice online. Here, it is possible to work with google to browse through the available user guide and find the mainone you'll need. On the net, you'll be able to discover the manual that you might want with great ease andsimplicity

Here is the access Download Page of MASTERING SWIFT 5 PDF, click this link below to download or read online :

### [Download: mastering swift 5 PDF](http://goread.groohood.stream/?book=MTQ2MjQ1Nzc0OA==&c=us&format=pdf)

Best of all, they are entirely free to find, use and download, so there is no cost or stress at all. We also have many ebooks and user guide is also related with mastering swift 5 on next page: